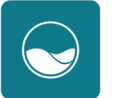

01

Download the app Téléchargez l'application Stáhn ěte si aplikaci

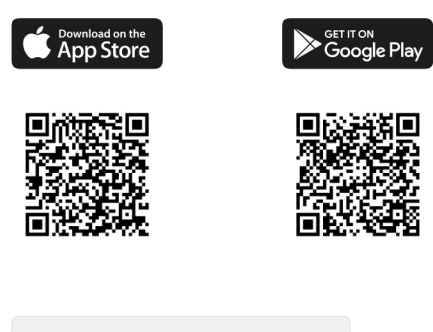

Q ico ondilo

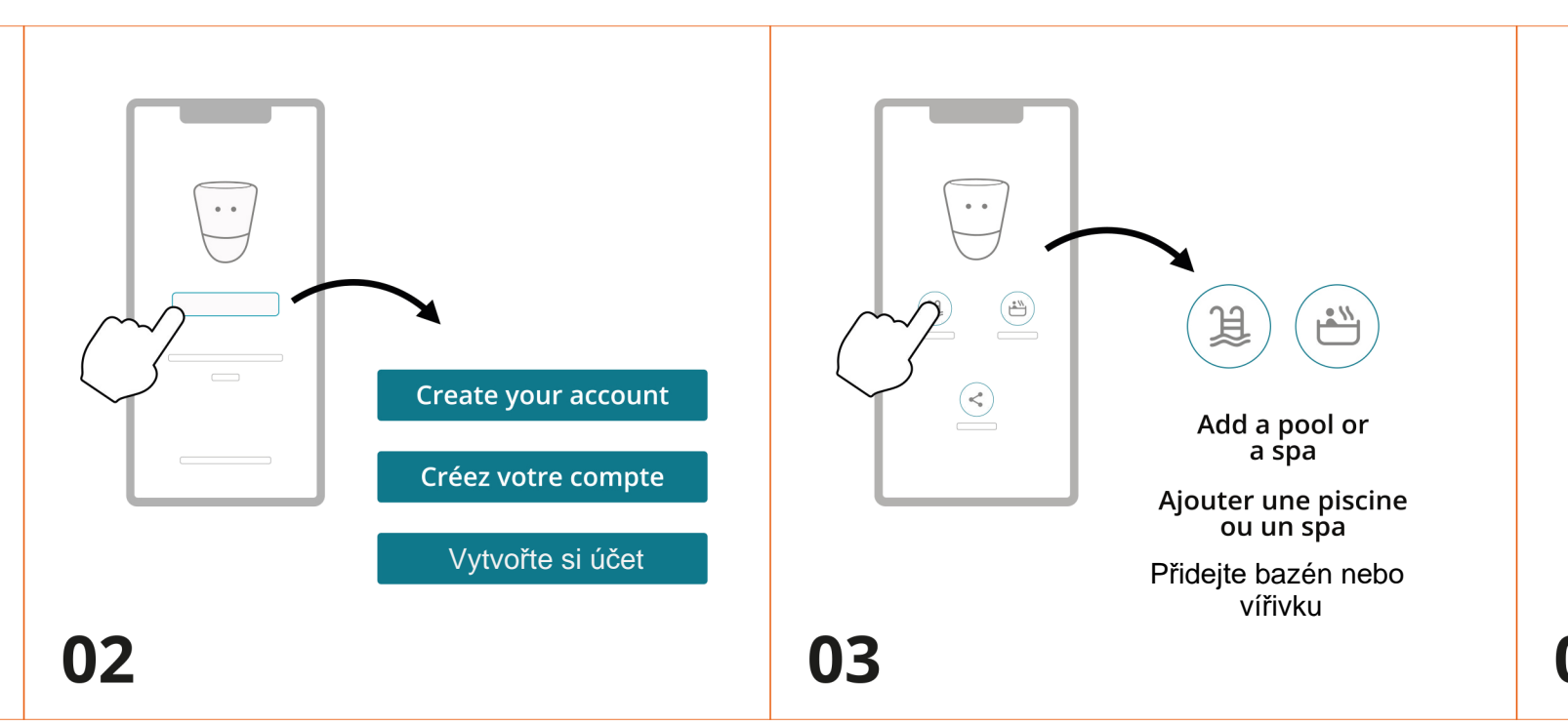

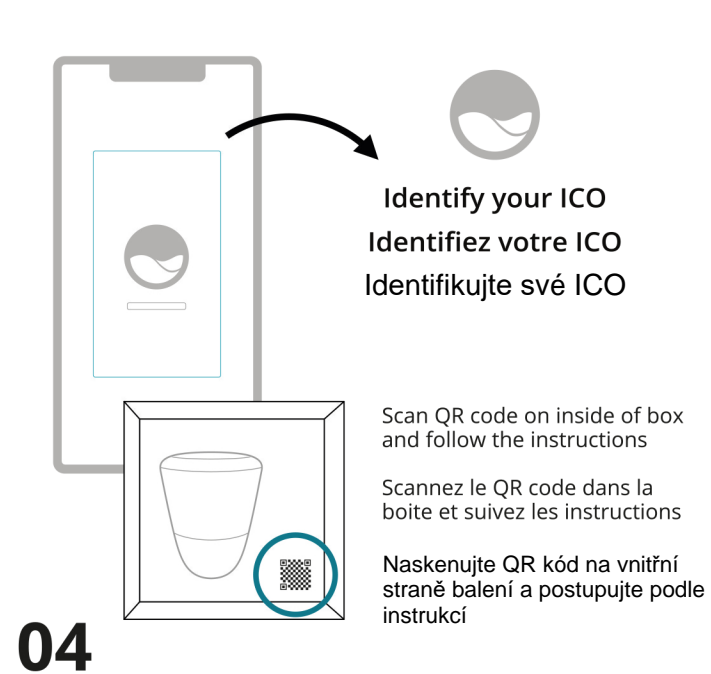

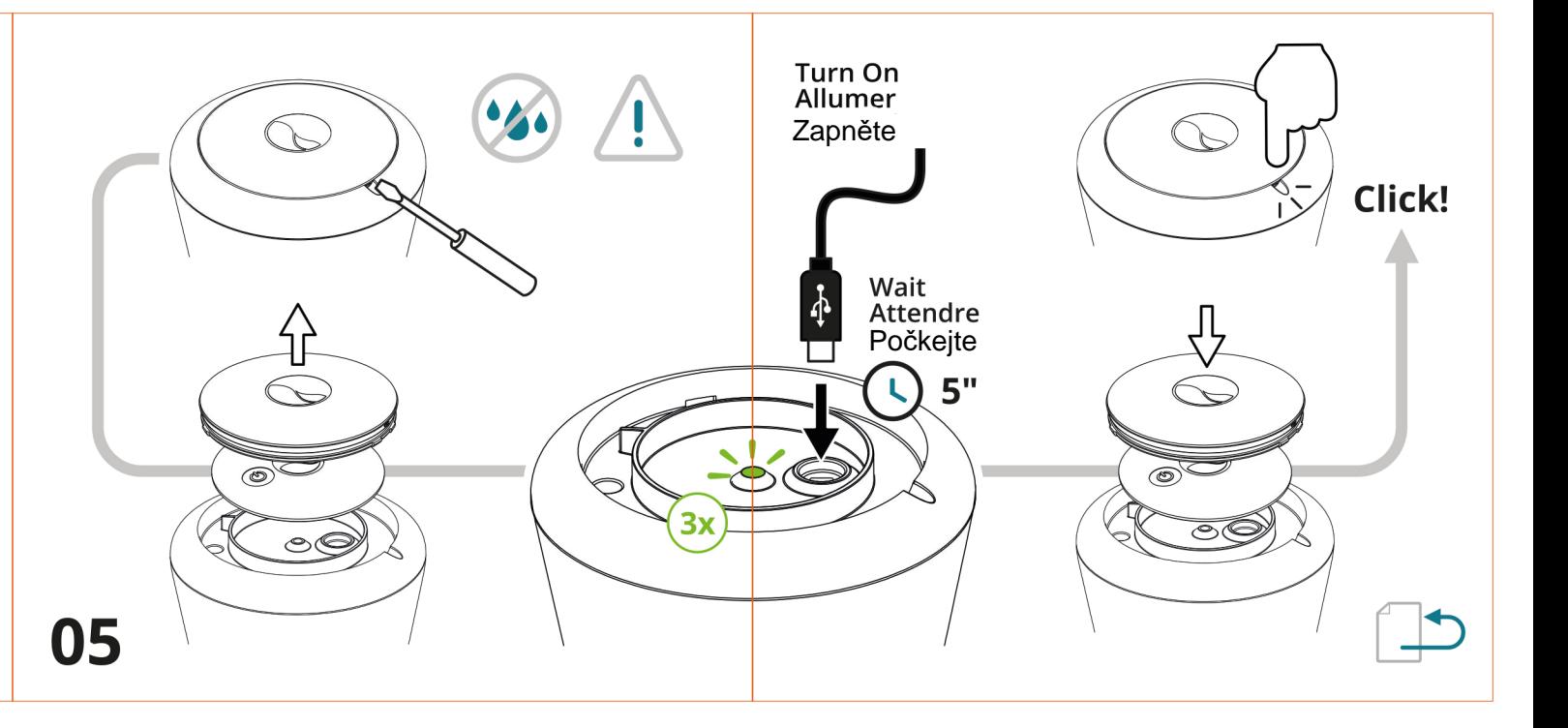

Uchovávání senzor ů, když nejsou ve vod ě (zazimování)

Vložte ICO do svého bazénu nebo vířivky

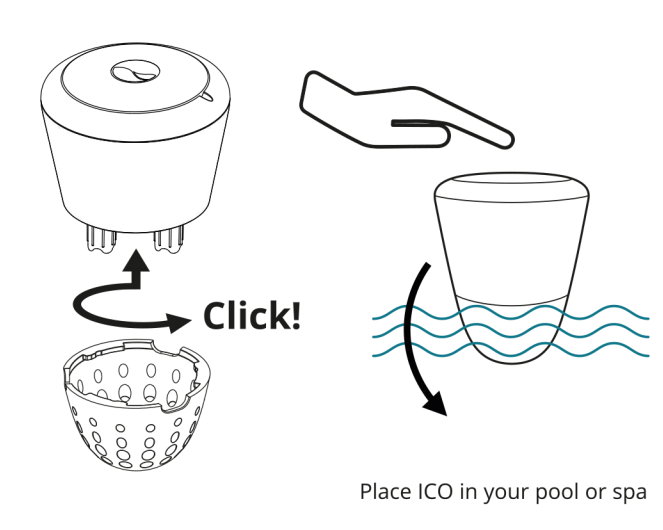

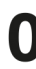

Placez ICO dans votre bassin

 $(53)$ 

 $\bigodot$ 

<u>the community of the community of the community of the community of the community of the community of the community of the community of the community of the community of the community of the community of the community of </u>

řivky **Postupujte podle pokynů pro připojení** k síti Wi-Fi v aplikacI

#### A WiFi extender may be necessary for proper communication.

Mandatory characteristics<br>• 2.4GHz IEEE 802.11 b/g/n · WPA/WPA2 security

Recommended configuration: use a different network name for Recommended Comiguration: use a different network hame for<br>the repeater network to differentiate from your router. Repeater<br>with WiFi IEEE 802.11 b active.

### Un amplificateur de signal WiFi peut-être nécessaire pour une<br>bonne communication.

Caractéristiques obligatoires

• 2.4GHz IEEE 802.11 b/g/n

. WPA/WPA2 security

<u>Configuration recommandée</u> : utilisez un nom de réseau différent<br>pour le réseau de l'amplificateur afin de le différencier de celui de<br>votre routeur. Amplificateur avec WiFi IEEE 802.11 b actif.

2,4 GHz IEEE 802.11 b/g/n

Doporučené konfigurace: Pro síť opakovače použijte jiný název sít ě, abyste ji odlišili od sm ěrova če. Opakova č s aktivní sítí WiFi IEEE 802.11 b.

# ICO **OUICKSTART GUIDE**

**GUIDE DE DEMARRAGE** 

Zabezpe čení WPA/WPA2

Configure your ICO Configurez votre ICO Nakonfigurujte své ICO

Follow the WiFi connection steps in the app

Suivez les étapes de connexion WiFi dans l'application

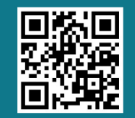

ANY OUESTIONS? UNE QUESTION ? MÁTE N ĚJAKÉ DOTAZY?

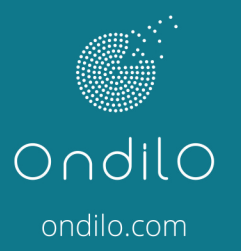

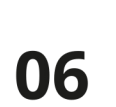

n O O

مصفقها iggg

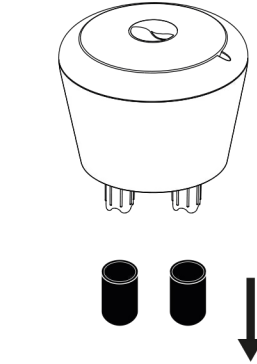

Keep to store sensors when not in the water (winterizing)

Conservez les bouchons pour l'hivernage

07

Povinné vlastnosti

#### **Pro správnou komunikaci m** ů**že být nutný externí modul WiFi.**

## RYCHLÝ PR ŮVODCE STARTEM

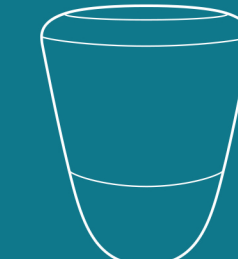